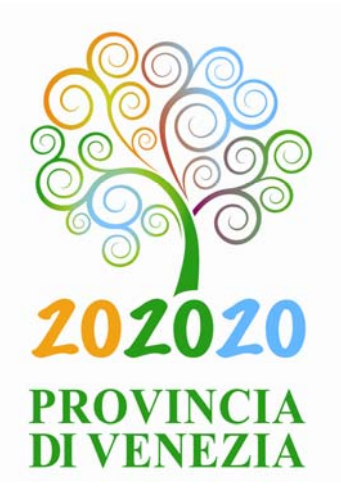

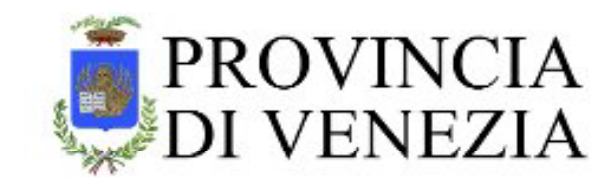

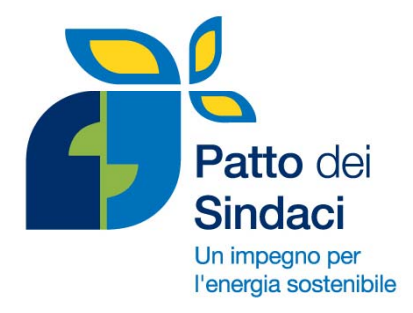

# **ADERIRE AL PATTO DEI SINDACI Attività e scadenze per i Comuni Firmatari**

**Paolo Dalla Vecchia, Assessore alle Politiche Ambientali**

**28 Marzo 2012Venezia**

### **L'INCONTRO DI OGGI: TEMI E OBIETTIVI**

9.00-11.00

SESSIONE 1: dedicata agli Amministratori

3 piano del "Centro Servizi 2"

#### **AGGIORNAMENTO SUL TEMA DEI FINANZIAMENTI**

**Aderire al Patto dei Sindaci: attività e scadenze** Paolo Dalla Vecchia, Assessore alle Politiche Ambientali della Provincia di Venezia

**Fondi provinciali per la redazione dell'inventario base delle emissioni** Anna Maria Pastore, Funzionario della Provincia di Venezia

**Progetto Cres – ClimaResilienti (Kyoto Club – MATTM)** <u>Piero Pelizzaro</u> Resp. Cooperazione Internazionale Kyoto Club

**Finanziamenti Regionali per l'illuminazione pubblica** Michele Cagliani, Divisione Valutazioni Ambientali eAmbiente S.r.l.

**Fondo rotativo per Kyoto** Gabriella Chiellino,AD eAmbiente S.r.l.

11.15-13.30

SESSIONE<sub>2</sub>

Sala attrezzata al 1 piano del "Centro Servizi 2"

#### **INCONTRO OPERATIVO CON ITECNICI COMUNALI ITECNICI**

- Illuminazione pubblica e parco veicoli comunali: raccolta dati per la formazione dell'IBE con utilizzo di EcoGIS
- Confronto aperto sullo stato di avanzamento del caricamento dati e della definizione dell'inventario delle emissioni

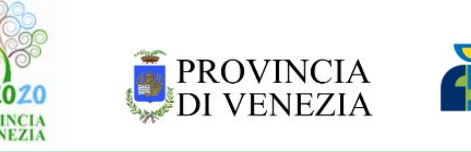

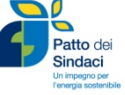

### **29 NOVEMBRE 2012: FIRMA CA' CORNER**

#### **FIRMA UFFICIALE DEL PATTO DEI SINDACI 22 Comuni della Provincia di Venezia**

in contemporanea con la Cerimonia Ufficiale del Patto dei Sindaci di Bruxelles

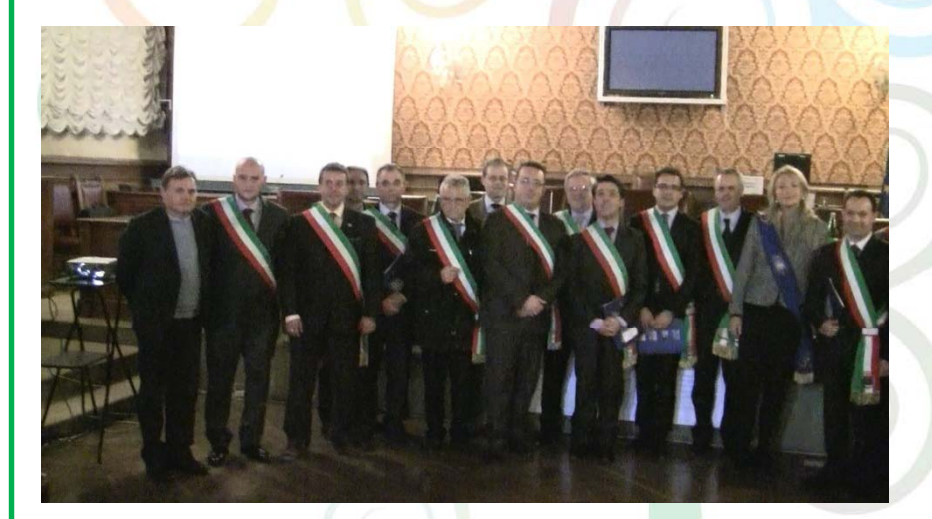

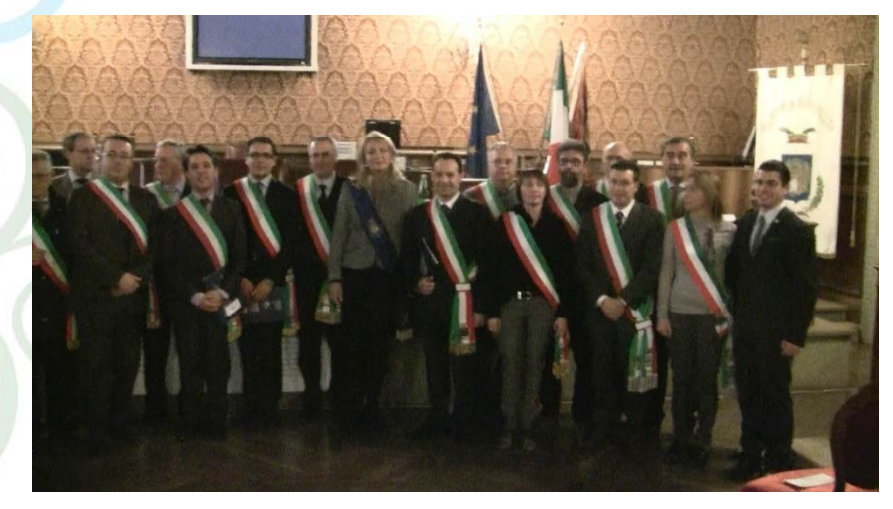

- **1. CAMPONOGARA2. CAORLE3. CEGGIA**
	- **4. CINTO CAOMAGGIORE**
	- **5 DOLO5.**
	- **6. FOSSALTA DI PIAVE**
	- **7. FOSSALTA DI PORTOGRUARO**
	- **8. GRUARO**
	- **9. MARTELLAGO**
	- **10 MIRA10.**
	- **11. MUSILE DI PIAVE**
- **12. NOALE13. NOVENTA DI PIAVE14. PORTOGRUARO15. SALZANO 16 SAN DON À DI PIAVE 16. 17. SAN MICHELE AL TAGLIAMENTO18. SANTO STINO DI LIVENZA19. SPINEA 20 TORRE DI MOSTO20.21. VENEZIA22. VIGONOVOPROVINCIA** DI VENEZIA **PROVINCIA**

**DI VENEZI** 

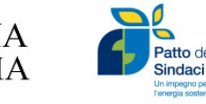

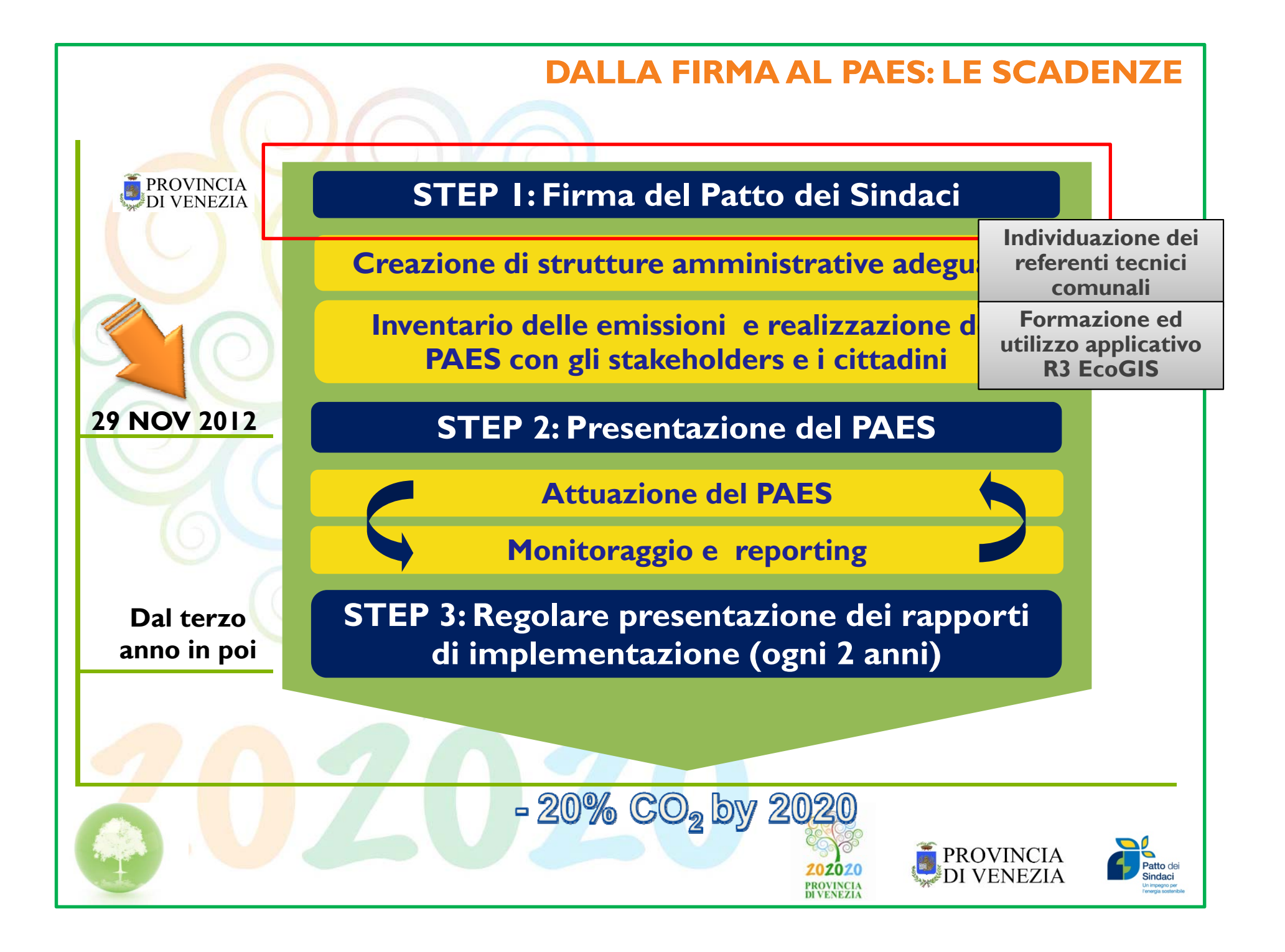

#### **CRONOPROGRAMMA DELLE ATTIVITÀ**

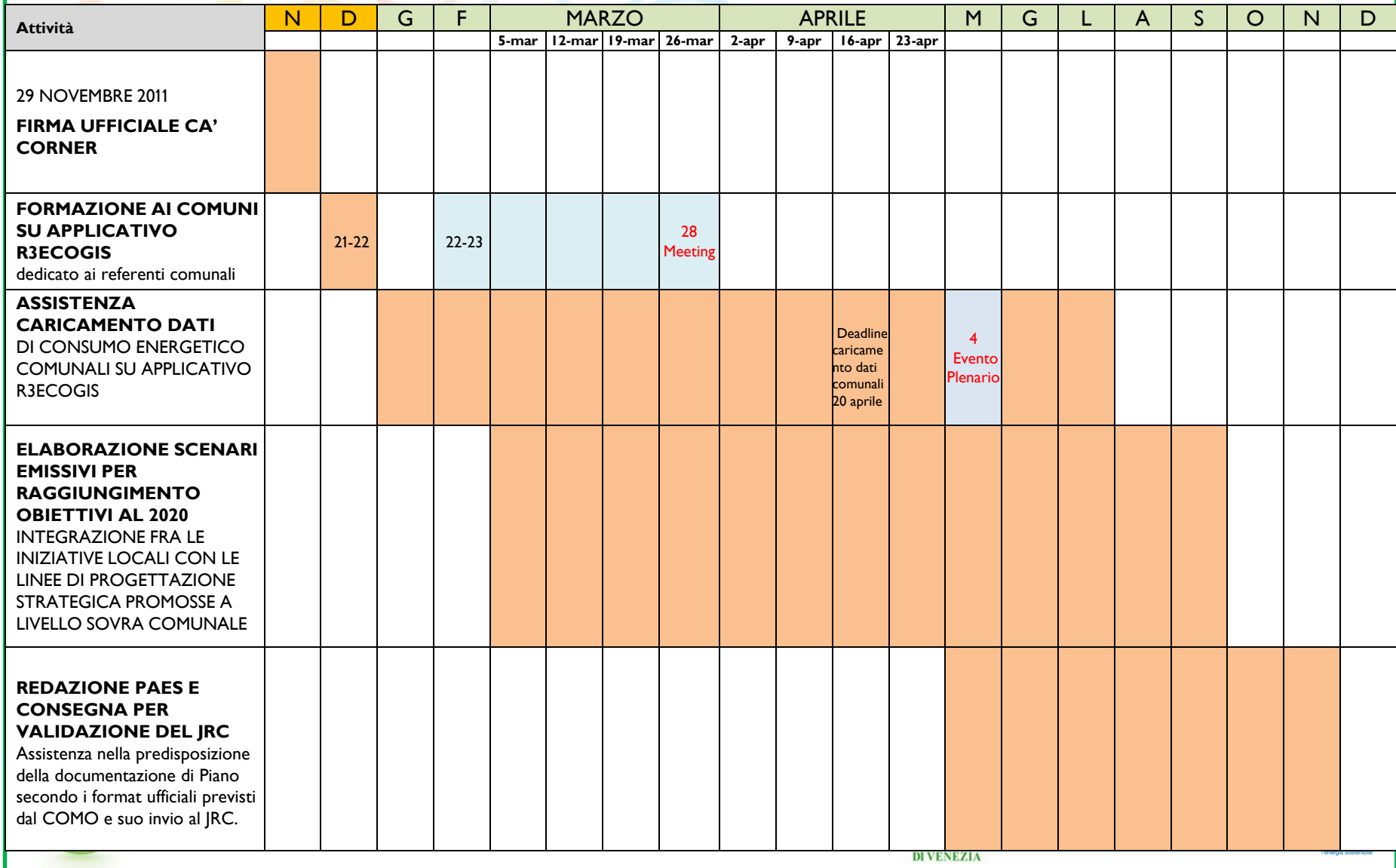

## **FORMAZIONE AI COMUNI SU APPLICATIVO R3E GIS R3EcoGIS**

dedicato <mark>ai referenti t</mark>ecnici comunali

**R3**@EcoGIS

Manuale

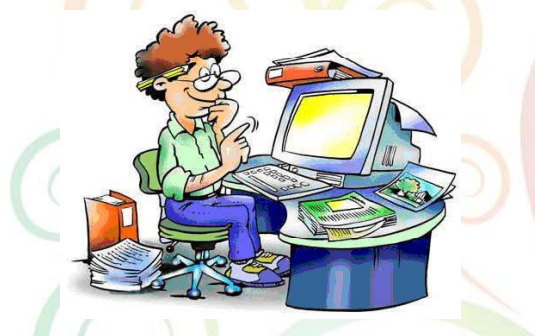

 $RSGIS$ 

- $\bullet$  21 Dicembre presso il CFP di Porto Marghera
- 22 Dicembre presso il CFP di San Donà di Piave
- 22 Febbraio presso il Centro Servizi della Prov. di Ve
- 23 Febbraio presso il CFP di Porto Marghera

- Manuale di utilizzo
- Forum

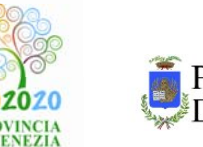

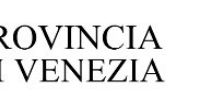

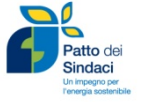

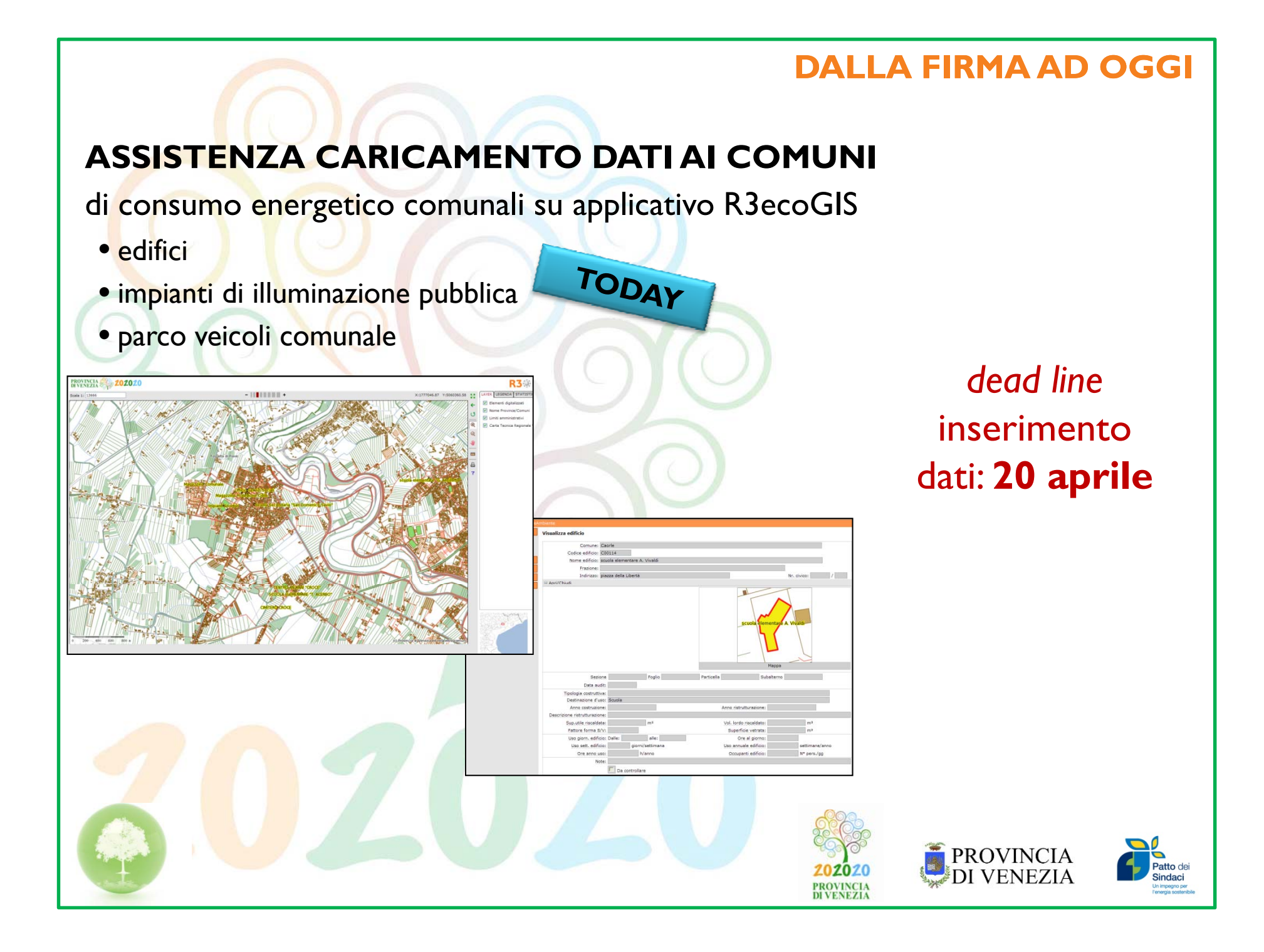

#### **RACCOLTA DATI PROVINCIALI**

#### **Obiettivi**

• elaborazione scenari emissivi per raggiungimento obiettivi al 2020 • integrazione fra le iniziative locali con le linee di progettazione strategica promosse a livello sovra comunale

### **Setto <sup>e</sup> ed <sup>c</sup> ed p <sup>a</sup> <sup>t</sup> re edifici ed impianti**

- edifici provinciali
- impianti di illuminazione pubblica provinciali

### **Settore mobilità**

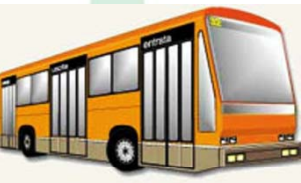

- consumi tratte extraurbane del servizio di trasporto pubblico
- combustibili per autotrazione mobilità privata

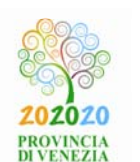

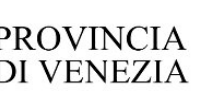

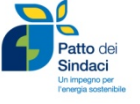

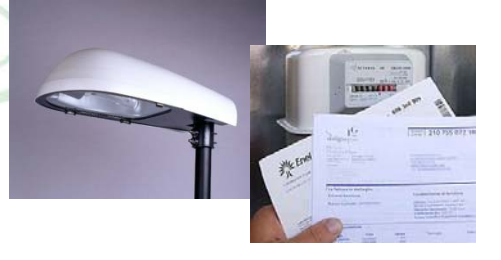

## **RICHIESTA DATI CONSUMI SETTORE PRIVATO**

Autorità per l'Energia Elettrica e il Gas consumi di elettricità e gas suddivisi per settore relativi al 2005

#### ENEA

Azioni di efficientamento sugli edifici privati per detrazioni al 55%

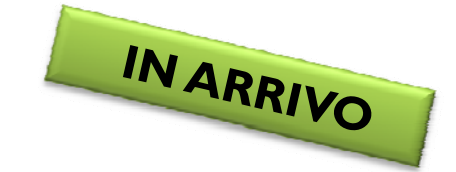

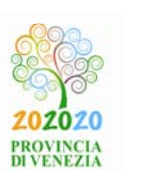

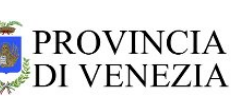

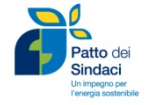

### **IL PROSSIMO EVENTO PLENARIO**

#### **4 MAGGIO 2012**

#### **EVENTO PLENARIO**

**Presentazione dei risultati dell'inventario base delle emissioni comunali**

- I numeri dell'IBE
- Stato dei lavori comune per comune
- Criticità riscontrate
- Difficoltà operative

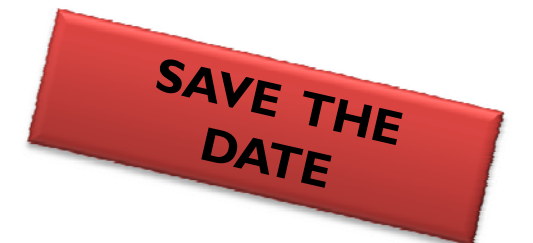

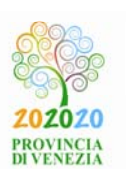

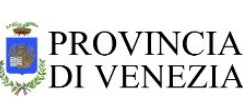

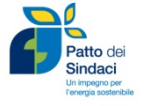

# **Grazie per la cortese attenzione**

#### **Assessore Paolo Dalla Vecchia**

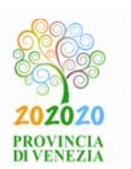

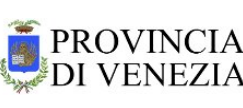

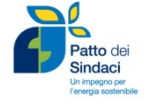